## **IBM Db2**

Yellowfin/

YellowfinIBM DB2

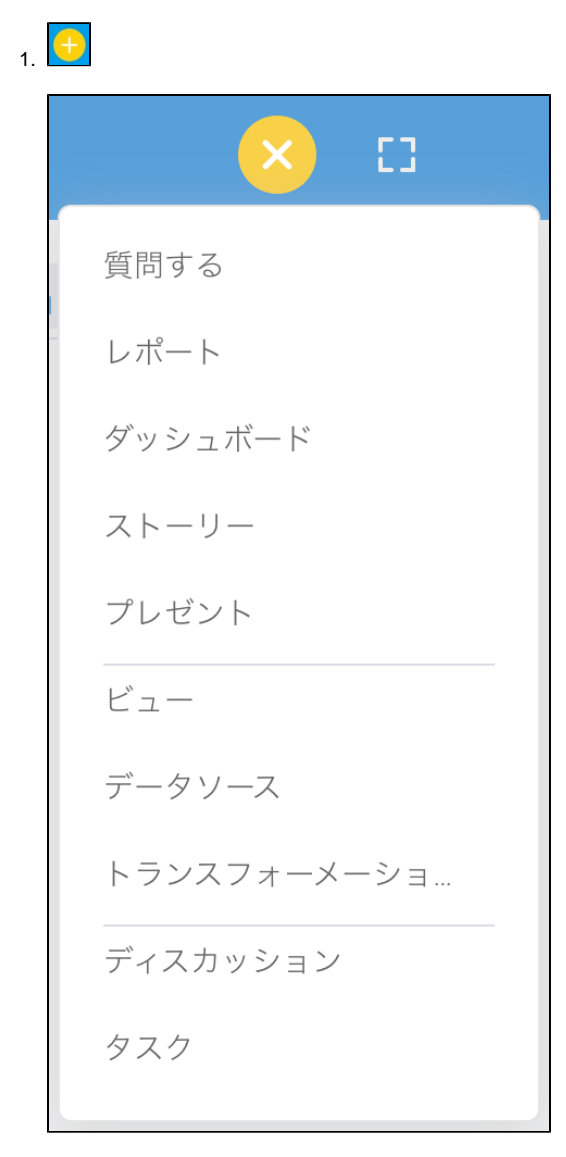

2. **IBM DB2**

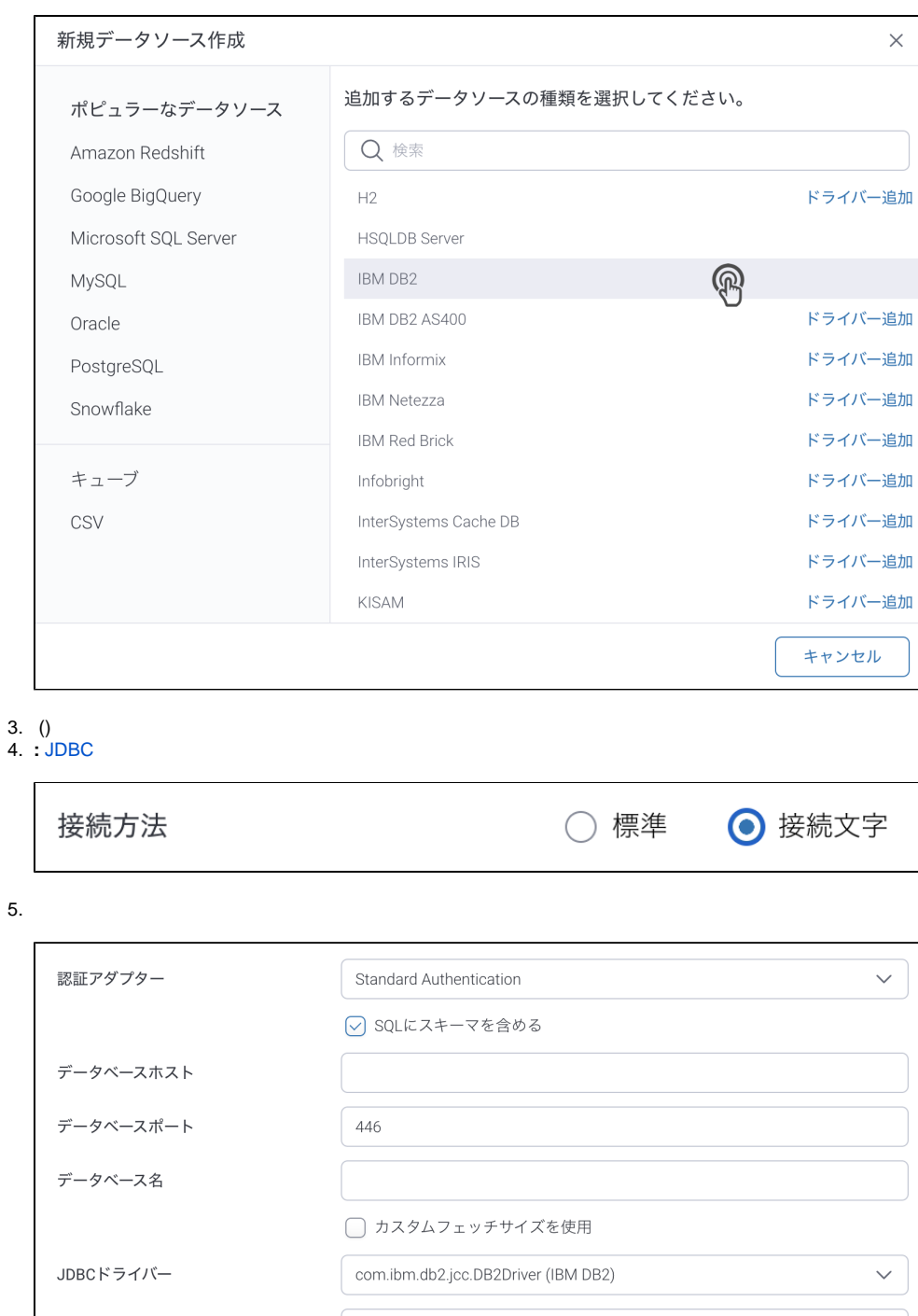

- ユーザー名 パスワード  $\bigotimes$
- 6. **SQL**SQL

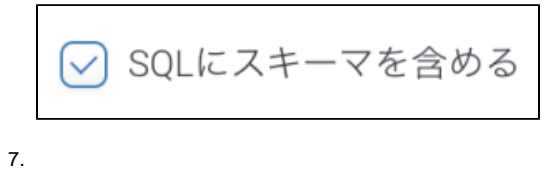

- 8. TCP/IP
- 9.
- 10. () () Yellowfin

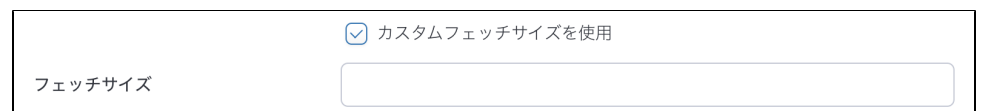

## 11. YellowfinIBM DB2JDBC

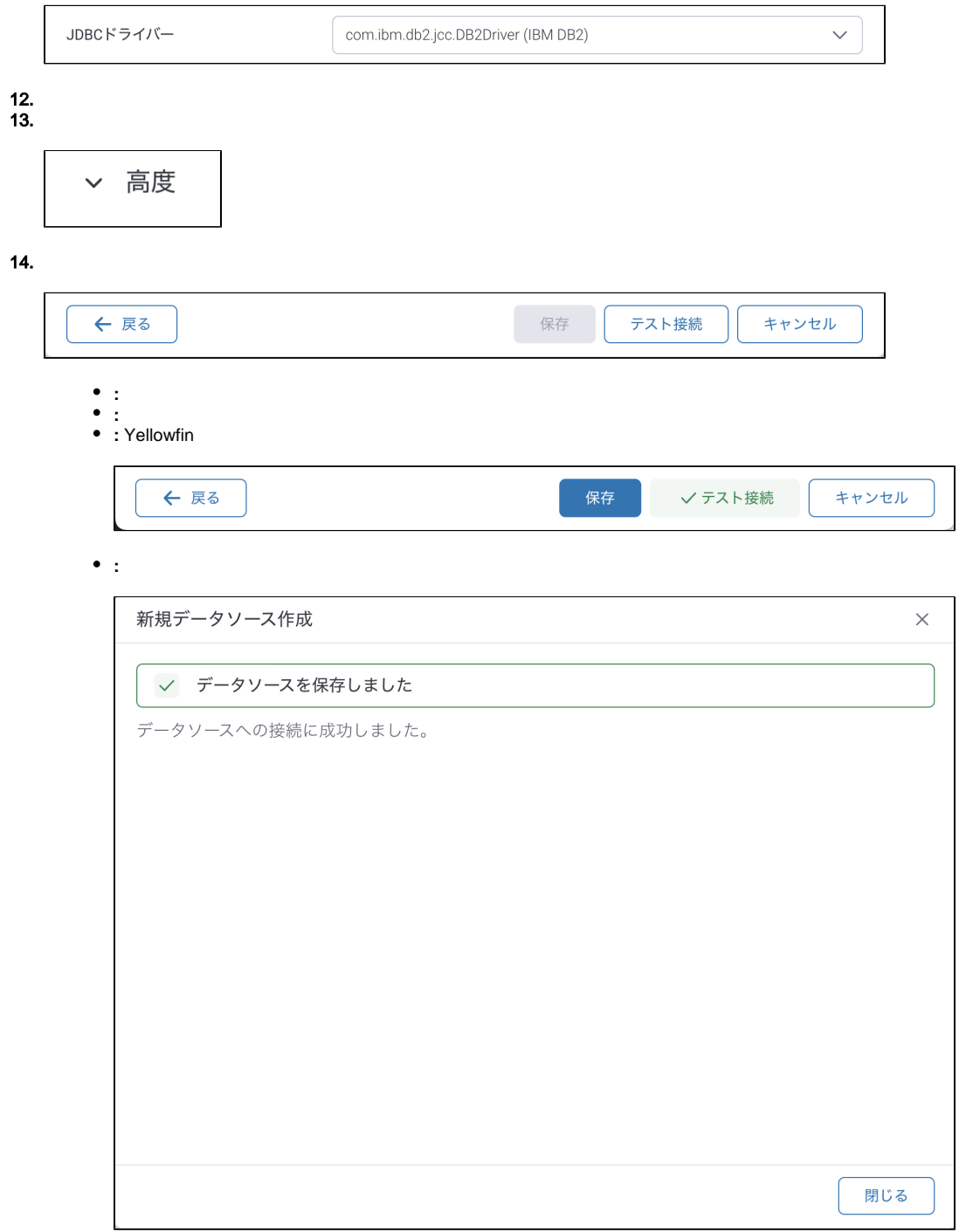